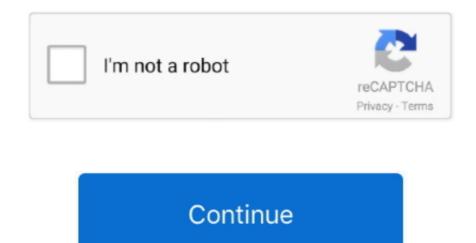

## Format Wd My Passport Ultra For Mac

Most WD Drives come formatted in the NTFS (Windows) or HFS+ (macOS) format For a hard drive to be able to be read from and written to on both a Windows and macOS computer, it must be formatted to or file format. END A Western Digital external hard drive can be used on both Windows and macOS This is useful if a drive is being used under both to move files between the two environments.. This answer explains how to format a drive in the exFAT or FAT32 file system This allows the drive to be used on both Windows and macOS.

## how to format my passport ultra

how to format my passport ultra, how to format my passport ultra for mac, wd my passport ultra format tool, format wd my passport ultra for windows, wd my passport ultra low level format, wd my passport ultra wants to format, wd my passport ultra cannot format, wd my passport ultra format error, how to format my passport ultra for mac, format my passport ultra for mac, format my passport ultra for mac, format my passport ultra for mac, how to reformat, how to reformat my passport ultra for mac.

## wd my passport ultra format tool

## wd my passport ultra low level format

e10c415e6f